# **PyReportJasper**

*Release 2.1.0*

**Dec 07, 2020**

# **Contents**

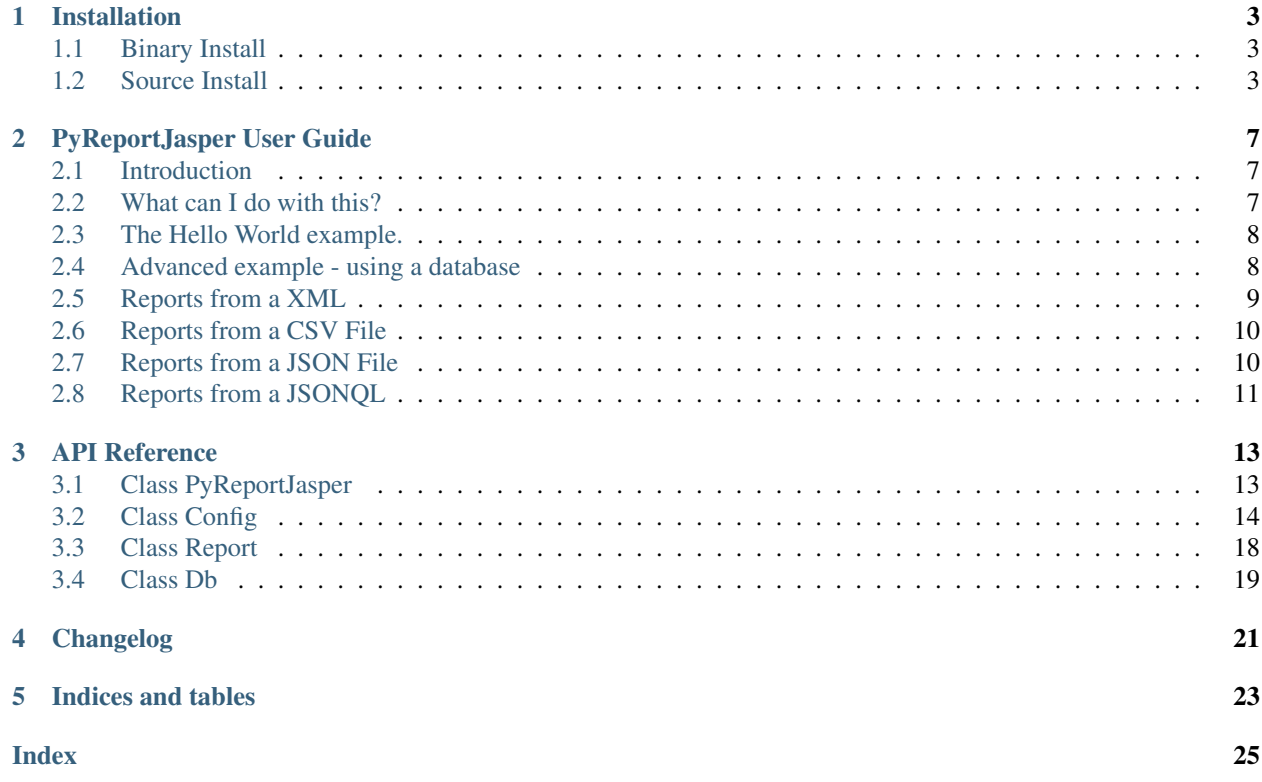

This package aims to be a solution to compile and process JasperReports (.jrxml  $\&$  .jasper files).

Did you ever had to create a good looking Invoice with a lot of fields for your great web app or desktop?

I had to, and the solutions out there were not perfect. Generating *HTML* + *CSS* to make a *PDF*? WTF? That doesn't make any sense! :)

Then I found JasperReports the best open source solution for reporting.

#### From their website:

The JasperReports Library is the world's most popular open source reporting engine. It is entirely written in Java and it is able to use data coming from any kind of data source and produce pixel-perfect documents that can be viewed, printed or exported in a variety of document formats including HTML, PDF, Excel, OpenOffice and Word.

## Installation

<span id="page-6-0"></span>PyReportJasper is available either as a pre-compiled binary for Anaconda and PYPI, or may be built from source though various methods.

## <span id="page-6-1"></span>**1.1 Binary Install**

PyReportJasper can be installed as pre-compiled binary if you are using the [Anaconda](https://anaconda.org) Python stack. Binaries are available for Linux, OSX, and windows on conda-forge.

- 1. Ensure you have installed Anaconda/Miniconda. Instructions can be found [here.](http://conda.pydata.org/docs/install/quick.html)
- 2. Install from the conda-forge software channel:

conda install -c conda-forge pyreportjasper

## <span id="page-6-2"></span>**1.2 Source Install**

Installing from source requires:

Python PyReportJasper works CPython 3.5 or later. Both the runtime and the development package are required.

Java Either the Sun/Oracle JDK/JRE Variant or OpenJDK. PyReportJasper has been tested with Java versions from Java 1.9 to Java 15.

Jpype1 JPype is a Python module to provide full access to Java from within Python.

Once these requirements have been met, one can use pip to build from either the source distribution or directly from the repository. Specific requirements from different achitectures are listed below.

#### **1.2.1 Build using pip**

PyReportJasper may be built and installed with one step using pip.

To install the latest PyReportJasper, use:

pip install pyreportjasper

This will install PyReportJasper either from source or binary distribution, depending on your operating system and pip version.

To install from the current github master use:

pip install git**@github**.com:PyReportJasper/pyreportjasper.git

More details on installing from git can be found at [Pip install.](https://pip.pypa.io/en/stable/reference/pip_install/#git) The git version does not include a prebuilt jar the JDK is required.

### **1.2.2 Build and install manually**

PyReportJasper can be built entirely from source.

#### 1. Get the PyReportJasper source

The PyReportJasper source may be acquired from either [github](https://github.com/PyReportJasper/pyreportjasper) or from [PyPi.](https://pypi.org/project/pyreportjasper/)

#### 2. Build the source with desired options

Compile PyReportJasper using the included setup.py script:

```
python setup.py build
```
#### 3. Test PyReportJasper with (optional):

```
python -m unittest discover ./test -p '*.py'
```
#### 4. Install PyReportJasper with:

```
python setup.py install
```
### **1.2.3 If it fails. . .**

Most failures happen when setup.py is unable to find the JDK home directory which shouble be set in the enviroment variable JAVA\_HOME. If this happens, preform the following steps:

1. Identify the location of your JDK systems installation and set the environment variable.

export JAVA\_HOME=/usr/lib/jvm/java-11-openjdk-amd64/

2. If that setup.py still fails please create an Issue [on github](https://github.com/PyReportJasper/pyreportjasper/issues?state=open) and post the relevant logs.

## **1.2.4 Platform Specific requirements**

PyReportJasper is known to work on Linux, OSX, and Windows. To make it easier to those who have not built CPython modules before here are some helpful tips for different machines.

#### **Debian/Ubuntu**

Debian/Ubuntu users will have to install g++ and python-dev. Use:

sudo apt-get install g++ python-dev python3-dev

#### **Windows**

CPython modules must be built with the same C++ compiler used to build Python. The tools listed below work for Python 3.5 to 3.9. Check with [Python dev guide](https://devguide.python.org/setup/) for the latest instructions.

- 1. Install your desired version of Python (3.5 or higher), e.g., [Miniconda](https://docs.conda.io/en/latest/miniconda.html#windows-installers) is a good choice for users not yet familiar with the language
- 2. For Python 3 series, Install either 2017 or 2019 Visual Studio. [Microsoft Visual Studio 2019 Community Edition](https://visualstudio.microsoft.com/downloads/) is known to work.

From the Python developer page:

When installing Visual Studio 2019, select the Python development workload and the optional Python native development tools component to obtain all of the necessary build tools. If you do not already have git installed, you can find git for Windows on the Individual components tab of the installer.

When building for windows you must use the Visual Studio developer command prompt.

## PyReportJasper User Guide

## <span id="page-10-1"></span><span id="page-10-0"></span>**2.1 Introduction**

This package aims to be a solution to compile and process JasperReports (.jrxml & .jasper files).

## <span id="page-10-2"></span>**2.2 What can I do with this?**

Well, everything. JasperReports is a powerful tool for reporting and BI.

#### From their website:

The JasperReports Library is the world's most popular open source reporting engine. It is entirely written in Java and it is able to use data coming from any kind of data source and produce pixel-perfect documents that can be viewed, printed or exported in a variety of document formats including HTML, PDF, Excel, OpenOffice and Word.

It is recommended using [Jaspersoft Studio](http://community.jaspersoft.com/project/jaspersoft-studio) to build your reports, connect it to your datasource (ex:JSON, XML, MySQL, POSTGRES, SQL Server), loop thru the results and output it to PDF, XLS, DOC, RTF, ODF, etc.

*Some examples of what you can do:*

- Invoices
- Reports
- Listings

#### **2.2.1 No support**

Warning: For now we do not support MongoDB but we are working to make it happen

# <span id="page-11-0"></span>**2.3 The Hello World example.**

#### See also:

We provide a repository with several reports that you can use to do your tests. Just clone your machine to open the run.py file and start coding.

[Repository link with examples here](https://github.com/PyReportJasper/exemples_report)

### **2.3.1 Compiling**

First we need to compile our JRXML file into a JASPER binary file. We just have to do this one time.

Note 1: You don't need to do this step if you are using *Jaspersoft Studio*. You can compile directly within the program.

```
# -*- coding: utf-8 -*-
import os
from pyreportjasper import PyReportJasper
def compiling():
    REPORTS_DIR = os.path.join(os.path.abspath(os.path.dirname(__file__)), 'reports')
    input_file = os.path.join(REPORTS_DIR, 'csv.jrxml')
    output_file = os.path.join(REPORTS_DIR, 'csv')
    pyreportjasper = PyReportJasper()
    pyreportjasper.compile(write_jasper=True)
```
This commando will compile the csv. jrxml source file to a csv. jasper file.

## **2.3.2 Processing**

Now lets process the report that we compile before:

```
# -*- coding: utf-8 -*-
import os
from pyreportjasper import PyReportJasper
def processing():
  REPORTS_DIR = os.path.join(os.path.abspath(os.path.dirname(__file__)), 'reports')
   input_file = os.path.join(REPORTS_DIR, 'csv.jrxml')
  output_file = os.path.join(REPORTS_DIR, 'csv')
  pyreportjasper = PyReportJasper()
  pyreportjasper.config(
    input_file,
    output_file,
     output_formats=["pdf", "rtf"]
   )
   pyreportjasper.process_report()
```
Now check the reports folder! :) Great right? You now have 2 files, csv.pdf and csv.rtf.

## <span id="page-11-1"></span>**2.4 Advanced example - using a database**

We can also specify parameters for connecting to database:

```
# -*- coding: utf-8 -*-import os
from platform import python_version
from pyreportjasper import PyReportJasper
def advanced_example_using_database():
  REPORTS_DIR = os.path.join(os.path.abspath(os.path.dirname(__file__)), 'reports')
  input_file = os.path.join(REPORTS_DIR, 'hello_world.jrxml')
  output_file = os.path.join(REPORTS_DIR, 'hello_world')
  conn = \{'driver': 'postgres',
     'username': 'DB_USERNAME',
     'password': 'DB_PASSWORD',
     'host': 'DB_HOST',
     'database': 'DB_DATABASE',
     'schema': 'DB_SCHEMA',
     'port': '5432'
     'jdbc_dir': '<path>/postgres.jar'
  }
  pyreportjasper = PyReportJasper()
  pyreportjasper.config(
    input_file,
     output_file,
     db_connection=conn,
     output_formats=["pdf", "rtf"],
     parameters={'python_version': python_version()},
     locale='en_US'
   )
   pyreportjasper.process_report()
```
#### Note 2:

For a complete list of locales see [Supported Locales](http://www.oracle.com/technetwork/java/javase/java8locales-2095355.html)

## <span id="page-12-0"></span>**2.5 Reports from a XML**

See how easy it is to generate a report with a source an XML file:

```
# -*- coding: utf-8 -*-import os
from pyreportjasper import PyReportJasper
def xml_to_pdf():
  RESOURCES_DIR = os.path.join(os.path.abspath(os.path.dirname(__file__)), 'resources
\leftrightarrow')
  REPORTS_DIR = os.path.join(os.path.abspath(os.path.dirname(__file__)), 'reports')
  input_file = os.path.join(REPORTS_DIR, 'CancelAck.jrxml')
  output_file = os.path.join(REPORTS_DIR, 'cancel_ack2')
  data_file = os.path.join(RESOURCES_DIR, 'CancelAck.xml')
  pyreportjasper = PyReportJasper()
   self.pyreportjasper.config(
      input_file,
      output_file,
      output_formats=["pdf"],
      db_connection={
```
(continues on next page)

(continued from previous page)

```
'driver': 'xml',
       'data_file': data_file,
       'xml_xpath': '/CancelResponse/CancelResult/ID',
   }
)
self.pyreportjasper.process_report()
print('Result is the file below.')
print(output_file + '.pdf')
```
## <span id="page-13-0"></span>**2.6 Reports from a CSV File**

See how easy it is to generate a report with a source an CSV file:

```
# -*- coding: utf-8 -*-
import os
from pyreportjasper import PyReportJasper
def csv_to_pdf():
  RESOURCES_DIR = os.path.join(os.path.abspath(os.path.dirname(__file__)), 'resources
\leftrightarrow')
  REPORTS_DIR = os.path.join(os.path.abspath(os.path.dirname(__file__)), 'reports')
  input_file = os.path.join(REPORTS_DIR, 'csv.jrxml')
   output_file = os.path.join(REPORTS_DIR, 'csv')
   conn = \{'driver': 'csv',
      'data_file': os.path.join(self.RESOURCES_DIR, 'csvExampleHeaders.csv'),
      'csv_charset': 'utf-8',
      'csv_out_charset': 'utf-8',
      'csv_field_del': '|',
      'csv_out_field_del': '|',
      'csv_record_del': "\r\n",
      'csv_first_row': True,
      'csv_columns': "Name, Street, City, Phone".split(",")
   }
   pyreportjasper = PyReportJasper()
   self.pyreportjasper.config(
      input_file,
      output_file,
      output_formats=["pdf"],
      db_connection=conn
   \lambdaself.pyreportjasper.process_report()
   print('Result is the file below.')
   print(output_file + '.pdf')
```
# <span id="page-13-1"></span>**2.7 Reports from a JSON File**

See how easy it is to generate a report with a source an JSON file:

```
# -*- coding: utf-8 -*-
import os
```
(continues on next page)

(continued from previous page)

```
from pyreportjasper import PyReportJasper
def json_to_pdf():
  RESOURCES_DIR = os.path.join(os.path.abspath(os.path.dirname(__file__)), 'resources
ightharpoonup')
  REPORTS_DIR = os.path.join(os.path.abspath(os.path.dirname(__file__)), 'reports')
  input_file = os.path.join(REPORTS_DIR, 'json.jrxml')
  output_file = os.path.join(REPORTS_DIR, 'json')
   conn = \{'driver': 'json',
      'data_file': os.path.join(self.RESOURCES_DIR, 'contacts.json'),
      'json_query': 'contacts.person'
  }
  pyreportjasper = PyReportJasper()
   self.pyreportjasper.config(
     input_file,
      output_file,
     output_formats=["pdf"],
      db_connection=conn
   )
   self.pyreportjasper.process_report()
   print('Result is the file below.')
   print(output_file + '.pdf')
```
# <span id="page-14-0"></span>**2.8 Reports from a JSONQL**

```
# -*- coding: utf-8 -*-
import os
from pyreportjasper import PyReportJasper
def jsonql_to_pdf():
  RESOURCES_DIR = os.path.join(os.path.abspath(os.path.dirname(_file_)), 'resources
˓→')
  REPORTS DIR = os.path.join(os.path.abspath(os.path.dirname( file )), 'reports')
  input_file = os.path.join(REPORTS_DIR, 'jsonql.jrxml')
  output_file = os.path.join(REPORTS_DIR, 'jsonql')
  conn = \{'driver': 'jsonql',
      'data_file': os.path.join(self.RESOURCES_DIR, 'contacts.json'),
      'json_query': 'contacts.person'
  }
  pyreportjasper = PyReportJasper()
  self.pyreportjasper.config(
     input_file,
     output_file,
     output_formats=["pdf"],
     db_connection=conn
   )
  self.pyreportjasper.process_report()
  print('Result is the file below.')
  print(output_file + '.pdf')
```
## API Reference

## <span id="page-16-2"></span><span id="page-16-1"></span><span id="page-16-0"></span>**3.1 Class PyReportJasper**

#### **class PyReportJasper**(*\*args*, *\*\*kwargs*)

Class responsible for facilitating the management and export of reports

**classmethod config**(*input\_file, output\_file=False, output\_formats=['pdf '], parameters={}, db\_connection={},locale='pt\_BR', resource=None*) Method responsible for preparing and validating the settings and parameters

#### **Parameters**

- **input\_file** (str) Input file (.jrxml|.jasper|.jrprint)
- **output\_file**  $(str)$  Output file or directory
- **output** formats  $(llist)$  List with the formats you want to export. Options: pdf, rtf, docx, odt, xml, xls, xlsx, csv, csv\_meta, ods, pptx, jrprint
- **parameters** (dict) Dictionary with the parameters your report expects
- **db** connection  $(dict)$  Dictionary with the necessary information to generate the report. Options: driver, username, password, host, database, port, jdbc\_driver, jdbc\_url, jdbc\_dir, db\_sid, xml\_xpath, data\_file, json\_query, jsonql\_query, csv\_first\_row, csv\_columns, csv\_record\_del, csv\_field\_del, csv\_out\_field\_del, csv\_charset, csv\_out\_charset.
- **locale** (str) Set locale with two-letter ISO-639 code or a combination of ISO-639 and ISO-3166 like de\_DE. For a complete list of locales see [Supported Locales](http://www.oracle.com/technetwork/java/javase/java8locales-2095355.html)
- **resource** (str) Directory the files with resources that the report needs for correct generation and export.

#### **classmethod compile**(*write\_jasper=False*)

Compiles the report or all reports into a directory if the input file parameter is a directory

<span id="page-17-3"></span>**Parameters write\_jasper** (bool) – Sets whether to write the . jasper output or not.

```
classmethod process_report()
```
Process the report and export to the formats specified in the config method

```
classmethod list_report_params()
    Lists the parameters defined in the report
```
Returns Returns a parameter list

Return type list(str)

**classmethod process**(*input\_file, output\_file=False, format\_list=['pdf '], parameters={}, db\_connection={}, locale='pt\_BR', resource=""*)

Warning: This method still works more in the next versions will be removed.

Deprecated since version 2.1.0: Use PyReport Jasper.process\_report() instead.

# <span id="page-17-0"></span>**3.2 Class Config**

#### <span id="page-17-2"></span>**class Config**(*\*args*, *\*\*kwargs*)

Class for defining the settings to generate the reports.

#### **jvm\_maxmem**

Maximum memory used by the JVM

Type str

Value '512M'

#### **jvm\_classpath**

The class path is the path that the Java runtime environment searches for classes and other resource files.

Type str

#### **dbType**

Data source type

Type str

Options None, csv, xml, json, jsonql, mysql, postgres, oracle, generic

#### **dbDriver**

Jdbc driver class name for use with dbType: generic

Type str

#### **dbHost**

Database host

Type str

#### <span id="page-18-0"></span>**dbName**

Database name

Type str

#### **dbPasswd**

Database password

Type str

#### **dbPort**

Database port

Type int

#### **dbSid**

Oracle sid

Type str

#### **dbUrl**

Jdbc url without user, passwd with dbType: generic

Type str

#### **dbUser**

Database user

#### Type str

#### **jdbcDir**

Directory where jdbc driver jars are located.

Type str

#### **input**

Input file (.jrxml|.jasper|.jrprint)

Type str

#### **dataFile**

Input file for file based datasource

#### Type str

**csvFirstRow**

First row contains column headers

Type bool

#### **csvColumns**

Comma separated list of column names

Type list(str)

#### <span id="page-19-0"></span>**csvRecordDel**

CSV Record Delimiter - defaults to line.separator

Type str

#### **csvFieldDel**

CSV Field Delimiter - defaults to ","

Type str

#### **csvCharset**

CSV charset - defaults to "utf-8"

Type str

#### **xmlXpath**

XPath for XML Datasource

Type str

#### **jsonQuery**

JSON query string for JSON Datasource

Type str

#### **jsonQLQuery**

JSONQL query string for JSONQL Datasource

Type str

#### **locale**

Set locale with two-letter ISO-639 code or a combination of ISO-639 and ISO-3166 like en\_US.

For a complete list of locales see [Supported Locales](http://www.oracle.com/technetwork/java/javase/java8locales-2095355.html)

Type str

#### **output**

Directory or basename of outputfile(s)

Type str

#### **outputFormats**

A list of output formats

Type list(str)

Options pdf, rtf, docx, odt, xml, xls, xlsx, csv, csv\_meta, ods, pptx, jrprint

#### **params**

Dictionary with the names of the parameters and their respective values.

Exemple: {'NAME\_PARAM\_1': 'value param 1', 'NAME\_PARAM\_2': 'value param 2'}

<span id="page-20-0"></span>Type dict

#### **printerName**

Name of printer

Type str

#### **reportName**

Set internal report/document name when printing

Type str

#### **resource**

Path to report resource dir or jar file. If <resource> is not given the input directory is used.

Type str

#### **writeJasper**

Write .jasper file to imput dir if jrxml is processed

Type bool

Value False

#### **outFieldDel**

Export CSV (Metadata) Field Delimiter - defaults to ","

Type str

#### **outCharset**

Export CSV (Metadata) Charset - defaults to "utf-8"

Type str

#### **askFilter**

Type str

Options a - all (user and system definded) prarms

ae - all empty params

- u user params
- ue empty user params
- p user params marked for prompting
- pe empty user params markted for prompting

#### **classmethod has\_output**()

Valid if there is a path or file for the output

Returns Returns true if there is a defined path or file for output otherwise false.

Return type bool

```
classmethod is_write_jasper()
```
<span id="page-21-1"></span>Valid if it is to generate a .jasper

Returns Returns true if the .jasper is to be generated, otherwise it is false.

Return type bool

#### **classmethod has\_jdbc\_dir**()

Validates if there is a path or file for jdbc .jar

Returns Returns true if it exists, otherwise false.

Return type bool

#### **classmethod has\_resource**()

Validates if there is a .jar or path with several .jar to add to the class path

Returns Returns true if it exists, otherwise false.

Return type bool

## <span id="page-21-0"></span>**3.3 Class Report**

#### **class Report**(*config: Config*, *input\_file*)

Class responsible for instantiating the JVM and loading the necessary Java objects for manipulating the files to compile, generate and export the reports.

#### **Parameters**

- **config** ([Config](#page-17-2)) Config class instance
- **input\_file** (str) Input file (.jrxmll.jasperl.jrprint)
- **classmethod compile**() Compile the report

#### **classmethod compile\_to\_file**()

Emit a .jasper compiled version of the report definition .jrxml file.

#### **classmethod fill**()

Executes the fill\_internal() method

- **classmethod fill\_internal**()
	- Method responsible for filling the report

#### **classmethod get\_output\_stream**(*suffix*)

Return a file-based output stream with the given suffix

**Parameters suffix**  $(str)$  – File suffix

Returns Returns an output stream from the input file.

Return type OutputStream (java)

- **classmethod export\_pdf**() Export the report in pdf format
- **classmethod export\_rtf**() Export the report in  $rtf$  format

#### **classmethod export\_docx**()

Export the report in docx format

```
classmethod export_odt()
    Export the report in odt format
```
- **classmethod export\_xml**() Export the report in xml format
- **classmethod export\_xls**() Export the report in  $x \⊂>s$  format
- **classmethod export\_xls\_meta**() Export the report in  $x \⊂>s$  Metadata Exporter format
- **classmethod export\_xlsx**() Export the report in  $x \& S$  format
- **classmethod export\_csv**() Export the report in csv format
- **classmethod export\_csv\_meta**() Export the report in csv Metadata Exporter format
- **classmethod export\_ods**() Export the report in ods format
- **classmethod export\_pptx**() Export the report in  $\text{ppt} \times \text{format}$
- **classmethod export\_jrprint**() Export the report in jrprint format
- **classmethod get\_report\_parameters**() Returns a list of all report parameters

Returns Returns a list of parameters

Return type list(str)

#### **classmethod get\_main\_dataset\_query**()

For JSON, JSONQL and any other data types that need a query to be provided, an obvious default is to use the one written into the report, since that is likely what the report designer debugged/intended to be used. This provides access to the value so it can be used as needed.

Returns Return a string of main dataset query.

Return type str

**classmethod add\_jar\_class\_path**(*dir\_or\_jar*)

Method responsible for adding a .jar to class\_path or a list of .jar files in an informed directory

**Parameters**  $\text{dir\_or\_jar}(str) - A$ **.** jar file or directory containing one or more. jar

## <span id="page-22-0"></span>**3.4 Class Db**

**class Db**

Class responsible for managing the report data source

**classmethod get\_csv\_datasource**(*config: Config*)

Method responsible for creating a data source from an informed csv file

**Parameters config** ([Config](#page-17-2)) – Config class instance

Returns Returns a data source of type csv

Return type net.sf.jasperreports.engine.data.JRCsvDataSource (java)

- <span id="page-23-0"></span>**classmethod get\_xml\_datasource**(*config: Config*)
	- Method responsible for creating a data source from an informed xml file

Parameters config ([Config](#page-17-2)) – Config class instance

Returns Returns a data source of type xml

Return type net.sf.jasperreports.engine.data.JRXmlDataSource (java)

**classmethod get\_json\_datasource**(*config: Config*)

Method responsible for creating a data source from an informed json file

Parameters config ([Config](#page-17-2)) - Config class instance

Returns Returns a data source of type json

Return type net.sf.jasperreports.engine.data.JsonDataSource (java)

**classmethod get\_jsonql\_datasource**(*config: Config*) Method responsible for creating a data source from an informed json file

Parameters config ([Config](#page-17-2)) – Config class instance

Returns Returns a data source of type jsonql

Return type net.sf.jasperreports.engine.data.JsonQLDataSource (java)

#### **classmethod get\_data\_file\_input\_stream**(*config: Config*) Get InputStream corresponding to the configured dataFile.

Parameters config ([Config](#page-17-2)) – Config class instance

Returns Returns a InputStream

Return type java.io.InputStream (java)

**classmethod get\_connection**(*config: Config*) Method responsible for obtaining a connection to a database

Returns Returns database connection

Return type java.sql.Connection (java)

<span id="page-24-0"></span>Changelog

Indices and tables

- <span id="page-26-0"></span>• genindex
- modindex
- search

## Index

# <span id="page-28-0"></span>A

add\_jar\_class\_path() (*Report class method*), [19](#page-22-1) askFilter (*Config attribute*), [17](#page-20-0)

# C

compile() (*PyReportJasper class method*), [13](#page-16-2) compile() (*Report class method*), [18](#page-21-1) compile\_to\_file() (*Report class method*), [18](#page-21-1) Config (*built-in class*), [14](#page-17-3) config() (*PyReportJasper class method*), [13](#page-16-2) csvCharset (*Config attribute*), [16](#page-19-0) csvColumns (*Config attribute*), [15](#page-18-0) csvFieldDel (*Config attribute*), [16](#page-19-0) csvFirstRow (*Config attribute*), [15](#page-18-0) csvRecordDel (*Config attribute*), [16](#page-19-0)

# D

dataFile (*Config attribute*), [15](#page-18-0) Db (*built-in class*), [19](#page-22-1) dbDriver (*Config attribute*), [14](#page-17-3) dbHost (*Config attribute*), [14](#page-17-3) dbName (*Config attribute*), [14](#page-17-3) dbPasswd (*Config attribute*), [15](#page-18-0) dbPort (*Config attribute*), [15](#page-18-0) dbSid (*Config attribute*), [15](#page-18-0) dbType (*Config attribute*), [14](#page-17-3) dbUrl (*Config attribute*), [15](#page-18-0) dbUser (*Config attribute*), [15](#page-18-0)

# E

export\_csv() (*Report class method*), [19](#page-22-1) export\_csv\_meta() (*Report class method*), [19](#page-22-1) export\_docx() (*Report class method*), [18](#page-21-1) export\_jrprint() (*Report class method*), [19](#page-22-1) export\_ods() (*Report class method*), [19](#page-22-1) export\_odt() (*Report class method*), [18](#page-21-1) export\_pdf() (*Report class method*), [18](#page-21-1) export\_pptx() (*Report class method*), [19](#page-22-1) export\_rtf() (*Report class method*), [18](#page-21-1)

export\_xls() (*Report class method*), [19](#page-22-1) export\_xls\_meta() (*Report class method*), [19](#page-22-1) export\_xlsx() (*Report class method*), [19](#page-22-1) export\_xml() (*Report class method*), [19](#page-22-1)

# F

fill() (*Report class method*), [18](#page-21-1) fill\_internal() (*Report class method*), [18](#page-21-1)

# G

get\_connection() (*Db class method*), [20](#page-23-0) get\_csv\_datasource() (*Db class method*), [19](#page-22-1) get\_data\_file\_input\_stream() (*Db class method*), [20](#page-23-0) get\_json\_datasource() (*Db class method*), [20](#page-23-0) get\_jsonql\_datasource() (*Db class method*), [20](#page-23-0) get\_main\_dataset\_query() (*Report class method*), [19](#page-22-1) get\_output\_stream() (*Report class method*), [18](#page-21-1) get\_report\_parameters() (*Report class method*), [19](#page-22-1) get\_xml\_datasource() (*Db class method*), [20](#page-23-0)

## H

has\_jdbc\_dir() (*Config class method*), [18](#page-21-1) has\_output() (*Config class method*), [17](#page-20-0) has\_resource() (*Config class method*), [18](#page-21-1)

# I

input (*Config attribute*), [15](#page-18-0) is\_write\_jasper() (*Config class method*), [17](#page-20-0)

## J

jdbcDir (*Config attribute*), [15](#page-18-0) jsonQLQuery (*Config attribute*), [16](#page-19-0) jsonQuery (*Config attribute*), [16](#page-19-0) jvm\_classpath (*Config attribute*), [14](#page-17-3) jvm\_maxmem (*Config attribute*), [14](#page-17-3)

# L

list\_report\_params() (*PyReportJasper class method*), [14](#page-17-3) locale (*Config attribute*), [16](#page-19-0)

# O

outCharset (*Config attribute*), [17](#page-20-0) outFieldDel (*Config attribute*), [17](#page-20-0) output (*Config attribute*), [16](#page-19-0) outputFormats (*Config attribute*), [16](#page-19-0)

# P

params (*Config attribute*), [16](#page-19-0) printerName (*Config attribute*), [17](#page-20-0) process() (*PyReportJasper class method*), [14](#page-17-3) process\_report() (*PyReportJasper class method*), [14](#page-17-3) PyReportJasper (*built-in class*), [13](#page-16-2)

# R

Report (*built-in class*), [18](#page-21-1) reportName (*Config attribute*), [17](#page-20-0) resource (*Config attribute*), [17](#page-20-0)

# W

writeJasper (*Config attribute*), [17](#page-20-0)

# X

xmlXpath (*Config attribute*), [16](#page-19-0)